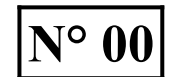

# **SOMMAIRE DES SUPPORTS**

**Lightroom** est un logiciel Adobe, conçu au début par et pour des photographes. Il permet :

- $\triangleright$  la gestion de catalogues de photos avec son potentiel de tri, recherche et regroupement.
	- $\triangleright$  le post-traitement photographique, de tous types de fichier (jpeg, raw, tiff,...), permettant de faire plusieurs variantes de développement, à partir d'un seul fichier, sans avoir à le dupliquer et cela dans un flux non destructif, garantissant l'intégrité de l'original.

Le passage à Lightroom CC, proposé en abonnement début 2018, et ses évolutions ne sont intégrés. Cependant, les supports sur le module Bibliothèque et son importance dans la gestion du flux de production photographique, ne sont pas fondamentalement éloignés de les évolutions depuis la version CC de Lightroom, à ce jour.

En raison de leur nombre et du volume de leurs contenus qu'ils représenteraient sur le site, les supports n'y sont pas mis. Les adhérent·e·s qui souhaitent avoir les supports sont invités à contacter directement leur rédacteur Olivier Kerbourch ou le Secrétaire du Club Photo Pornichet.

## **N° CONTENU DES SUPPORTS au total 108 pages**

### **BIBLIOTHEQUE**

- 01 Description du logiciel et réglage des préférences pour personnaliser son usage.
- 02 Importation et paramétrage d'importation des photos pour optimiser cette étape.
- 03 Les différents marquages des photos, bases de tris futurs.
- 04 Construire et hiérarchiser ses collections pour regroupement des photos.
- 05 Toute la puissance des mots-clé pour retrouver ses photos par contenu.
- 06 Automatiser les regroupements de photos avec les collections dynamiques.
- 07 Méthode pour organiser son flux d'importation, de A à Z.

### **DEVELOPPEMENT**

- 08 Description, flux de développement et correction de l'objectif / recadrage.
- 09 Réglages de base avec l'histogramme et la balance des blancs.
- 10 Courbe des tonalités pour un contraste en finesse.
- 11 Teintes, Saturation, Luminance ; Réduire le bruit et Accentuer la netteté.
- 12 Corrections locales : Suppression des défauts, Yeux rouges, Filtre gradué.
- 13 Corrections locales : Filtre radial, Pinceau de réglage.
- 14 Conversion en Noir & Blanc, Effets de vignetage ou grain.
- 15 Divers : correction de l'objectif, comparer, copie virtuelle, instantané.
- 16 Les boutons du développement productif et l'Exportation.

### **IMPRESSION**

- 17 Epreuvage et préparation de l'impression.
- *ANNEXES* 2015 Nouveautés apportées par la version 6 du logiciel.
	- 2017 Mots-clés ++, pour organiser les mots-clés en arborescence poussée, y compris pour ceux des personnes.
	- 2017 Thésaurus France avec régions et départements en lien parents → enfants.